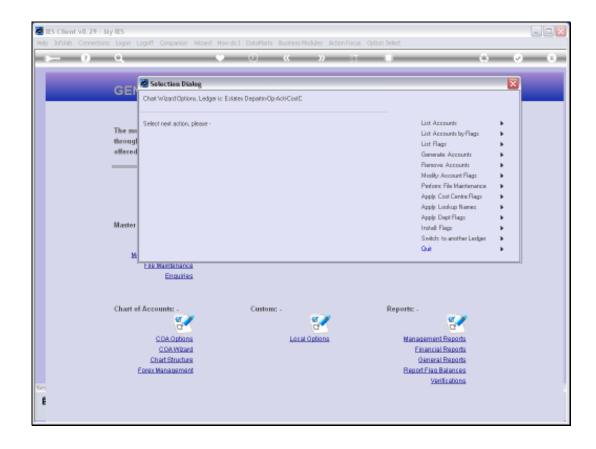

Slide 1

Slide notes: The 'Auto Activity' setting may be used on Cost Centre Flags, and we need a Report to reveal the current status for this setting on the various Cost Centre Flags. We find this option by choosing 'Apply Cost Centre Flags'.

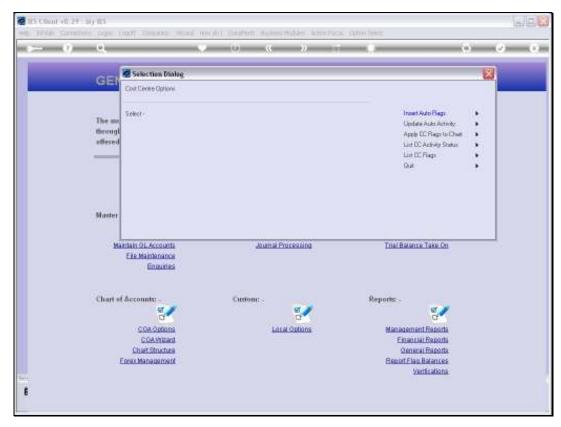

Slide 2 Slide notes: And then we choose 'List CC Activity Status'.

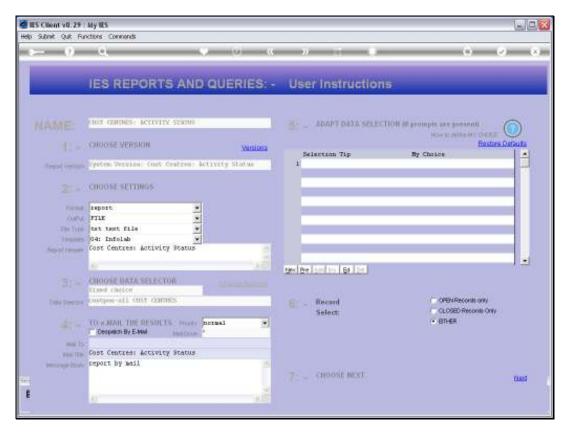

Slide 3 Slide notes:

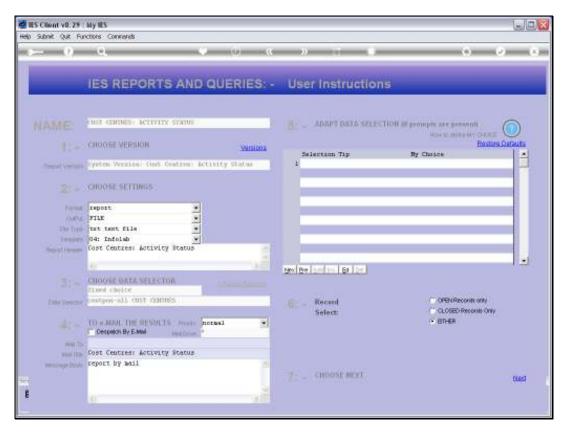

Slide 4 Slide notes:

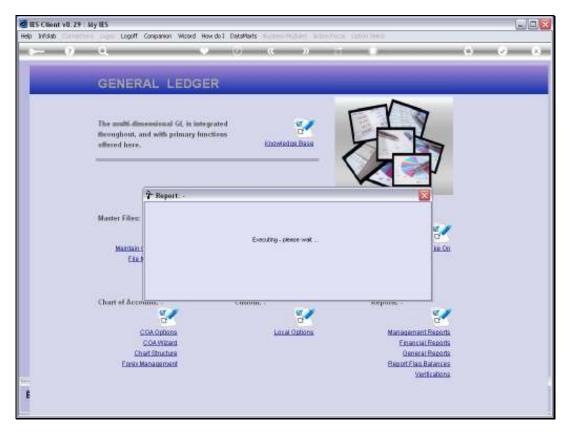

Slide 5 Slide notes:

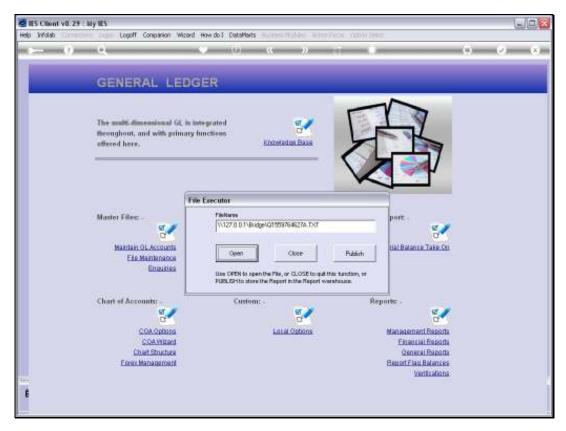

Slide 6 Slide notes:

```
💆 Q1559764627A.TXT - Notepad
     File Edit Format View Help
                                                                                                                                                                                                                                                                                               FUEL - HAULERS
FUEL - LOADERS
FUEL OTHER
10149
10144
10145
10146
10147
10149
10150
10151
10152
10152
10154
                                                                                                                                                                                                                                                                                     FOR OTHER
FURSITIES A FITTINGS
GARAGE-LADOUR
GENERAL TODEWESS
GRAUUTTIES PROVISION
GENERAL TODEWESS
GRAUUTTIES PROVISION
GENERAL TODEWESS
GYBUR / NILO SPREADING
HAFFISTERS
HADLAGE TRAITERS
HEALTH & SAFETY
HEALTH & SAFETY
HEALTH & SAFETY
HEALTH & SAFETY
HEALTH & SAFETY
HEALTH & SAFETY
HEALTH & SAFETY
HEALTH & SAFETY
HEALTH & SAFETY
HEALTH & SAFETY
HEALTH & SAFETY
HEALTH & SAFETY
HEALTH & SAFETY
HEALTH & SAFETY
HEALTH & SAFETY
HEALTH & SAFETY
HEALTH & SAFETY
HEALTH & SAFETY
HEALTH & SAFETY
HEALTH & SAFETY
HEALTH & SAFETY
HEALTH & SAFETY
HEALTH & SAFETY
HEALTH & SAFETY
HEALTH & SAFETY
HEALTH & SAFETY
HEALTH & SAFETY
HEALTH & SAFETY
HEALTH & SAFETY
HEALTH & SAFETY
HEALTH & SAFETY
HEALTH & SAFETY
HEALTH & SAFETY
HEALTH & SAFETY
HEALTH & SAFETY
HEALTH & SAFETY
HEALTH & SAFETY
HEALTH & SAFETY
HEALTH & SAFETY
HEALTH & SAFETY
HEALTH & SAFETY
HEALTH & SAFETY
HEALTH & SAFETY
HEALTH & SAFETY
HEALTH & SAFETY
HEALTH & SAFETY
HEALTH & SAFETY
HEALTH & SAFETY
HEALTH & SAFETY
HEALTH & SAFETY
HEALTH & SAFETY
HEALTH & SAFETY
HEALTH & SAFETY
HEALTH & SAFETY
HEALTH & SAFETY
HEALTH & SAFETY
HEALTH & SAFETY
HEALTH & SAFETY
HEALTH & SAFETY
HEALTH & SAFETY
HEALTH & SAFETY
HEALTH & SAFETY
HEALTH & SAFETY
HEALTH & SAFETY
HEALTH & SAFETY
HEALTH & SAFETY
HEALTH & SAFETY
HEALTH & SAFETY
HEALTH & SAFETY
HEALTH & SAFETY
HEALTH & SAFETY
HEALTH & SAFETY
HEALTH & SAFETY
HEALTH & SAFETY
HEALTH & SAFETY
HEALTH & SAFETY
HEALTH & SAFETY
HEALTH & SAFETY
HEALTH & SAFETY
HEALTH & SAFETY
HEALTH & SAFETY
HEALTH & SAFETY
HEALTH & SAFETY
HEALTH & SAFETY
HEALTH & SAFETY
HEALTH & SAFETY
HEALTH & SAFETY
HEALTH & SAFETY
HEALTH & SAFETY
HEALTH & SAFETY
HEALTH & SAFETY
HEALTH & SAFETY
HEALTH & SAFETY
HEALTH & SAFETY
HEALTH & SAFETY
HEALTH & SAFETY
HEALTH & SAFETY
HEALTH & SAFETY
HEALTH & SAFETY
HEALTH & SAFETY
HEALTH & SAFETY
HEALTH & SAFETY
HEALTH & SAFETY
HEALTH & SAFETY
HEALTH & SAFETY
HEALTH & SAFETY
HEALTH & SAFETY
HEALTH & SAFETY
HEALTH & SAFETY
HEALTH & SAFETY
HEALTH & SAFETY
HEALTH & SAFETY
HEALTH & SAFETY
HEALTH & SAFETY
HEALTH & SAFETY
HEALTH & SAFETY
H
                                                                                                                                                                                                                                                                                                    PUMBLICIDES
          10155
10156
10157
10159
10160
10161
10161
          10164
                                                                                                                                                                                                                                                                                     OB

INTEREST PAID

INTEREST PAID

INTEREST RECEIVED

INTEREST RECEIVED

INTEREST RECEIVED

INTEREST RECEIVED

INTEREST RECEIVED

INTEREST RECEIVED

INTEREST RECEIVED

INTEREST RECEIVED

INTEREST RECEIVED

INTEREST RECEIVED

INTEREST RECEIVED

INTEREST RECEIVED

INTEREST RECEIVED

INTEREST RECEIVED

INTEREST RECEIVED

INTEREST RECEIVED

INTEREST RECEIVED

INTEREST RECEIVED

INTEREST RECEIVED

INTEREST RECEIVED

INTEREST RECEIVED

INTEREST RECEIVED

INTEREST RECEIVED

INTEREST RECEIVED

INTEREST RECEIVED

INTEREST RECEIVED

INTEREST RECEIVED

INTEREST RECEIVED

INTEREST RECEIVED

INTEREST RECEIVED

INTEREST RECEIVED

INTEREST RECEIVED

INTEREST RECEIVED

INTEREST RECEIVED

INTEREST RECEIVED

INTEREST RECEIVED

INTEREST RECEIVED

INTEREST RECEIVED

INTEREST RECEIVED

INTEREST RECEIVED

INTEREST RECEIVED

INTEREST RECEIVED

INTEREST RECEIVED

INTEREST RECEIVED

INTEREST RECEIVED

INTEREST RECEIVED

INTEREST RECEIVED

INTEREST RECEIVED

INTEREST RECEIVED

INTEREST RECEIVED

INTEREST RECEIVED

INTEREST RECEIVED

INTEREST RECEIVED

INTEREST RECEIVED

INTEREST RECEIVED

INTEREST RECEIVED

INTEREST RECEIVED

INTEREST RECEIVED

INTEREST RECEIVED

INTEREST RECEIVED

INTEREST RECEIVED

INTEREST RECEIVED

INTEREST RECEIVED

INTEREST RECEIVED

INTEREST RECEIVED

INTEREST RECEIVED

INTEREST RECEIVED

INTEREST RECEIVED

INTEREST RECEIVED

INTEREST RECEIVED

INTEREST RECEIVED

INTEREST RECEIVED

INTEREST RECEIVED

INTEREST RECEIVED

INTEREST RECEIVED

INTEREST RECEIVED

INTEREST RECEIVED

INTEREST RECEIVED

INTEREST RECEIVED

INTEREST RECEIVED

INTEREST RECEIVED

INTEREST RECEIVED

INTEREST RECEIVED

INTEREST RECEIVED

INTEREST RECEIVED

INTEREST RECEIVED

INTEREST RECEIVED

INTEREST RECEIVED

INTEREST RECEIVED

INTEREST RECEIVED

INTEREST RECEIVED

INTEREST RECEIVED

INTEREST RECEIVED

INTEREST RECEIVED

INTEREST RECEIVED

INTEREST RECEIVED

INTEREST RECEIVED

INTEREST RECEIVED

INTEREST RECEIVED

INTEREST RECEIVED

INTEREST RECEIVED

INTEREST RECEIVED

INTEREST RECEIVED

INTEREST RECEIVED

INTEREST RECEIVED

INTEREST RECEIVED
                                                                                                                                                                                                                                                                                                    ON
TREURANCES
          10165
10166
10167
10169
10169
10170
10171
10172
10174
10175
                                                                                                                                                                                                                                                                                                                                                                                                                                                                                                                                                                                                                                                                                                                                                                                                                                                          10176
10177
10179
10190
10191
10191
10192
10194
10196
          10197
          10199
          10199
          10190
                                                                                                                                                                                                                                                                                                    HARDAY COST
                                                                                                                                                                                                                                                                                                    HED DISCING
```

## Slide 7

Slide notes: On the Report it is easy to see which Cost Centres have Auto Activity ON or OFF, and where we may want to make further changes.

## Slide 8 Slide notes:

## Slide 9 Slide notes:

## Slide 10 Slide notes: